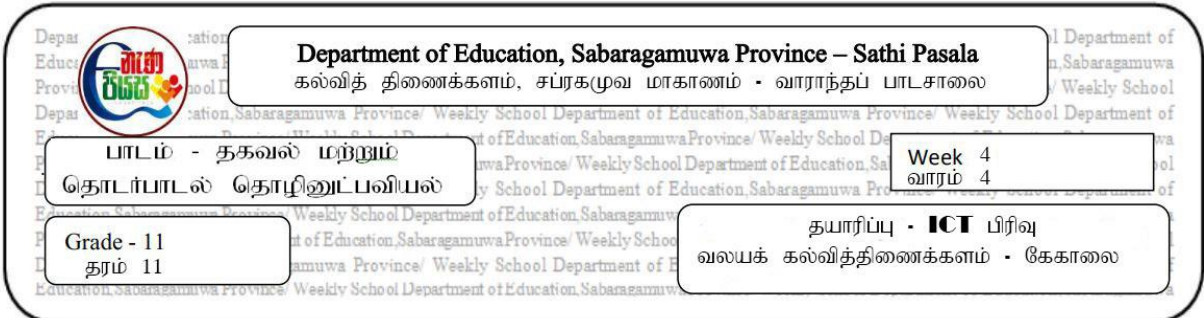

இணையம் மற்றும் மின்னஞ்சல் தொடர்பான பாடத்தில் 3.1.1 முதல் 3.1.4 வரையான பகுதிகளை வாசித்து பின்வரும் வினாக்களுக்கு விடை எழுதுக.

- $1.$  இணையம் என்றால் என்ன?
- 2. பின்வரும் சொற்களின் விளக்கக்கை கருக. HTTP ................................................................ WWW ................................................................ URL ................................................................
- 3. URL இன் பகுதிகளை ஓர் உதாரனம் மூலம் விளக்குக.
- 4. IP (Internet Protocol) முகவரி பற்றி சிறு குறிப்பெழுதுக.
- 5. சீர்மை வள இடப்படுத்தி URL ஐந்தினைக் குறிப்பிட்டு அதில் காணப்படும் **ஆள்களப் பெயர்,** மேல்மட்ட ஆள்களம் ஆகியவற்றை வேறுபடுத்திக் காட்டுக.

இணையம் மற்றும் மின்னஞ்சல் தொடர்பான பாடத்தில் 3.1.5 முதல் 3.1.13 வரையான பகுதிகளை வாசித்து பின்வரும் வினாக்களுக்கு விடை எழுதுக.

- 1. இணையத்தின் சேவை இடம்பெறும் விதத்தைக் குறிக்கும் மாதிரியமைப்பு ஒன்றை வரைக.
- 2. a. செம்மை நடப்பு வழக்கு protocol என்றால் யாது?
	- b. இணையத்தில் பயன்படுத்தப்படும் செம்மை நடப்பு வழக்கு protocol ஐந்தினைக் குறிப்பிட்டு அதன் பயன்பாடுகளை விபரிக்குக.
- 3. a. இணையத்தின் சேவைகளைக் குறிப்பிடுக.
	- $b$ . இவற்றில் ஒன்றினைப்பற்றி விரிவாக விளக்குக.
- 4. பின்வரும் சொற்களுக்கு சிறு குறிப்பெழுதுக.
	- a. சேவையகக் கணனி Server Computer
	- b. சேவைப் பயநர் கணனி Client computer
	- c. கூரவிறக்கம் Download
	- d. தரவேற்றம் Upload
- 5. பின்வரும் சேவையகக் கணனிகளின் சேவைகளை விளக்குக.
	- a. Web Server,
	- b. Mail Server,
	- c. DNS Server